## **INSIDE COPING MITERS WITH ENDCAPS**

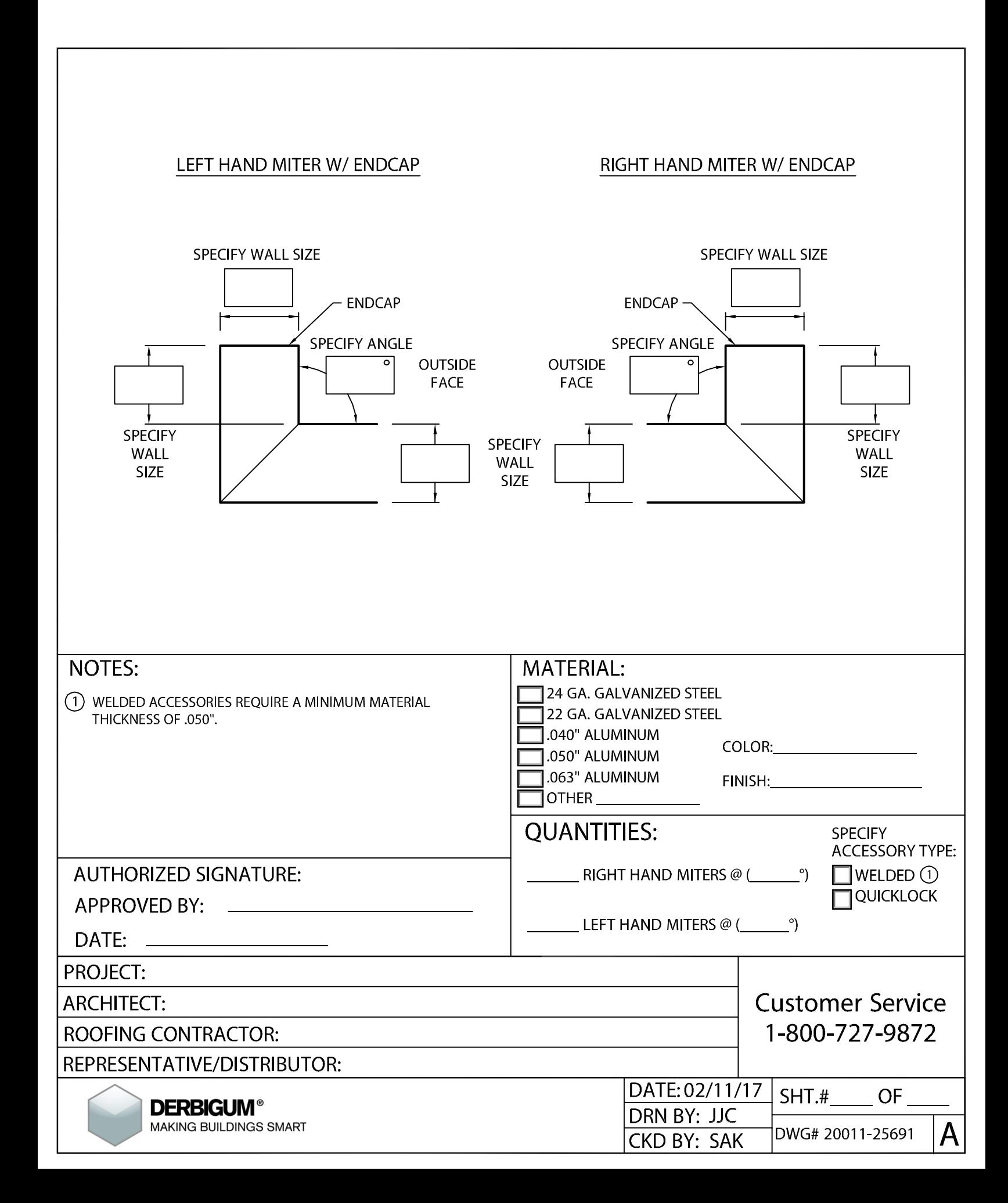